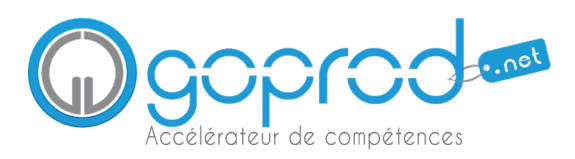

# POWER BI : LES FONDAMENTAUX

#### OBJECTIFS PEDAGOGIQUES

Mettre en place une solution de Business Intelligence simple avec Power BI Desktop. Connecter et optimiser différentes sources de données afin de produire des rapports de qualité.

# NIVEAU REQUIS

Avoir de bonnes connaissances d'Excel en particulier sur les fonctions de calculs, les listes, les tableaux croisés dynamiques et les graphiques.

## PUBLIC CONCERNE

Contrôleurs de gestion, analystes de données.

# PROGRAMME

## PRESENTATION POWER BI DESKTOP

Définition et environnement Power BI Téléchargement de Power BI Desktop Présentation de l'interface

# CREER SES PREMIERES REQUETES

Importer des données de différentes sources Convertir des données Nettoyer un fichier Formater les données Ajouter des colonnes personnalisées, conditionnelles Créer des regroupements & intervalles Fusionner des requêtes Gérer les étapes appliquées COMPRENDRE UN MODELE DE DONNEES

Qu'est-ce qu'un modèle conceptuel de données ? Créer des relations et gérer les cardinalités Assurer l'intégrité référentielle Gérer les relations

## CREER DES RAPPORTS VISUELS

Aborder l'interface Insérer des zones de texte et des segments Créer des cartes de données Ajouter une carte géographique Modifier les interactions Créer des graphiques (histogrammes groupés) Créer des graphiques (secteurs, à bulles) Créer des graphiques (jauges, Treemap) Créer une visualisation (KPI, courbe de tendance) Utiliser les fonctions de forage PARTAGER SES VISUALISATIONS SUR POWER

BI SERVICE

Connexion et navigation sur le site Power BI Publier des rapports sur un site Power BI Mise à jour des données entre Power BI Desktop et Power BI Service Utiliser les outils Power BI Service pour modifier les contenus en ligne Partager un tableau de bord aux utilisateurs Découvrir Power BI Mobile

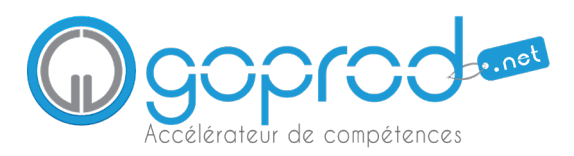

# DECOUVRIR LES OUTILS DECISIONNELS OFFICE 365

#### OBJECTIFS PEDAGOGIQUES

Mettre en œuvre les outils décisionnels Excel

- Importer des données à l'aide de Power Query
- Analyser les données grâce à Power Pivot
- Créer des rapports dynamiques avec Power View / représenter données sur une carte avec Power MAP

# NIVEAU REQUIS

Avoir de bonnes connaissances d'Excel : gestion des listes et des tableaux croisés dynamiques

PUBLIC CONCERNE

Contrôleurs de gestion, analystes de données

# PROGRAMME

## INTRODUCTION

Présentation des compléments Power Pivot, Power View et l'éditeur de requête Power Query Présentation de Power Map Comprendre la notion d'ETL

# COMPRENDRE UN MODELE DE DONNEES

Qu'est-ce que le modèle de données ? Le modèle en étoiles Créer des relations entre les tables

## POWER QUERY

Rechercher des sources de données Créer des connexions Transformer les données

# POWER PIVOT

Afficher et gérer le modèle de données Ajouter des calculs Basculer en vue de diagramme / Etablir des relations POWER VIEW

Créer des rapports Power View interactifs Insérer des graphiques histogrammes et courbes Créer des cartes géographiques

## POWER MAP

Préparer une source permettant une visualisation avec 3D Maps Créer une visite guidée avec 3D Maps